**个人的** 

 $\frac{1}{2}$   $\frac{1}{2}$   $\frac{1}{2}$ :  $\frac{a}{2}$  and  $\frac{a}{2}$   $\frac{a}{2}$   $\frac{a}{2$  $\frac{1}{2}$  :  $\alpha$  and  $\alpha$  is  $\alpha$ 

 $\frac{1}{\sqrt{2\pi}}$  $\left\langle \mathbf{r}^*,\mathbf{r}^* \right\rangle$ 

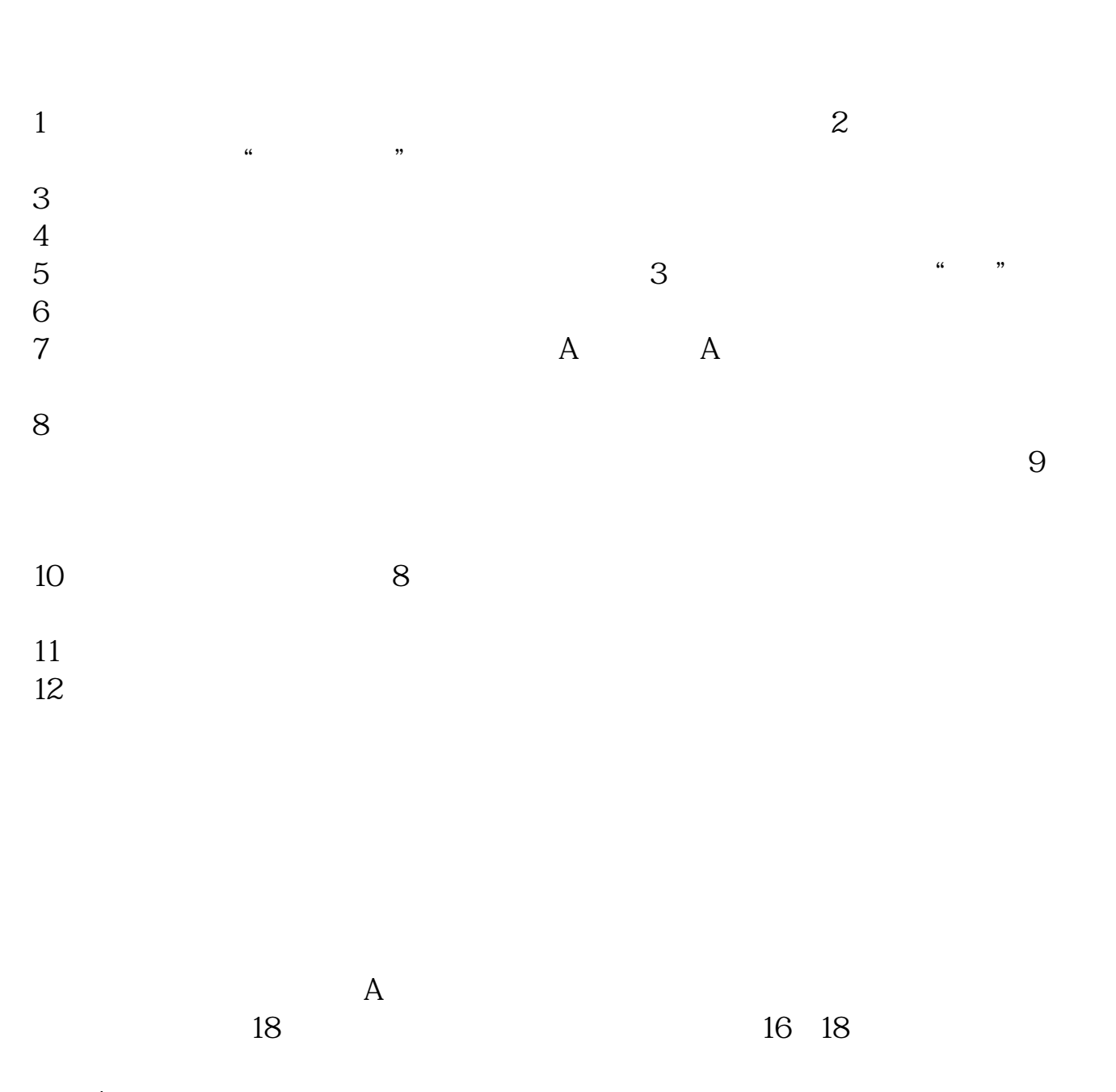

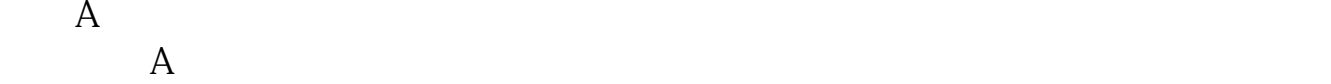

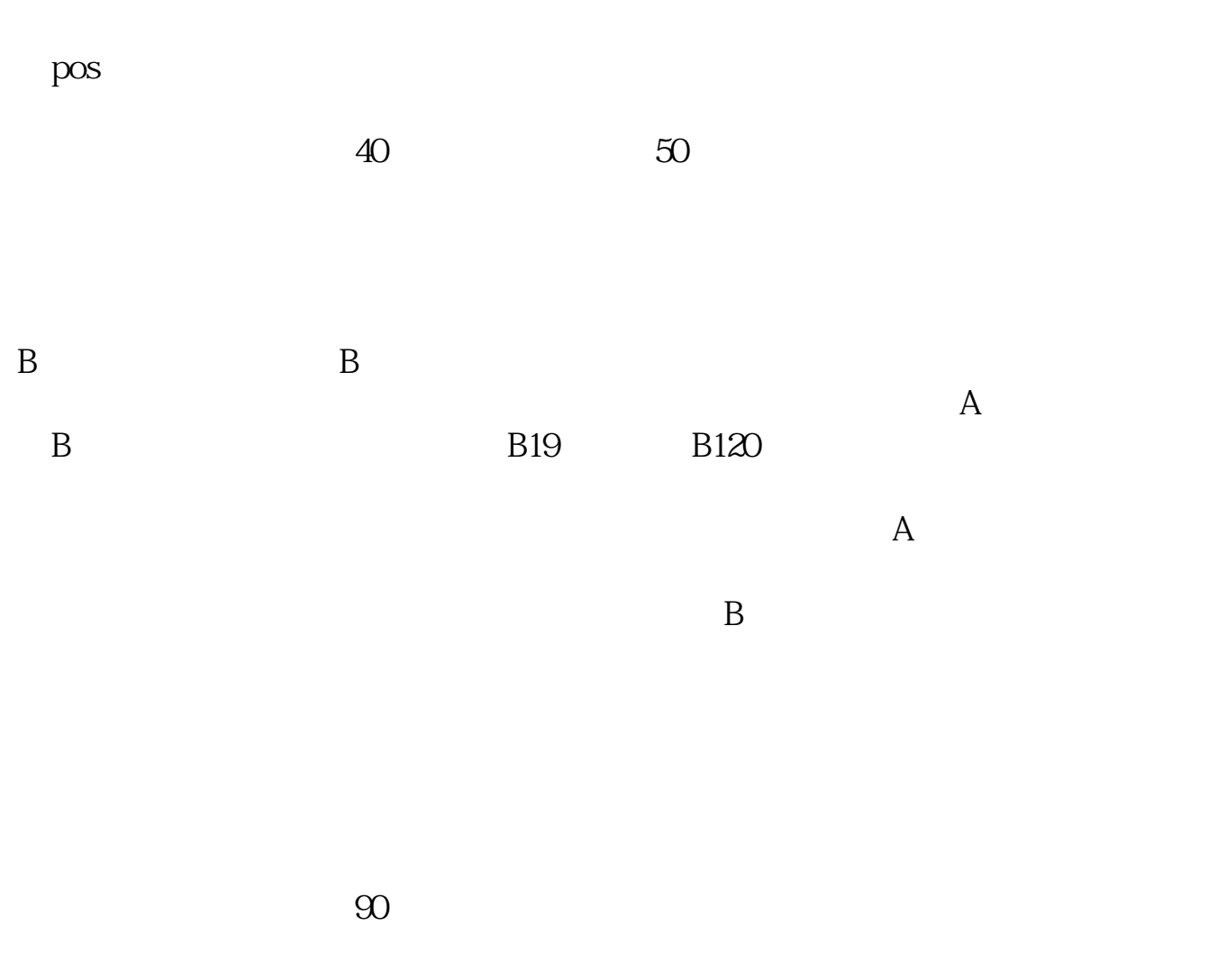

, and the set of  $100$ 

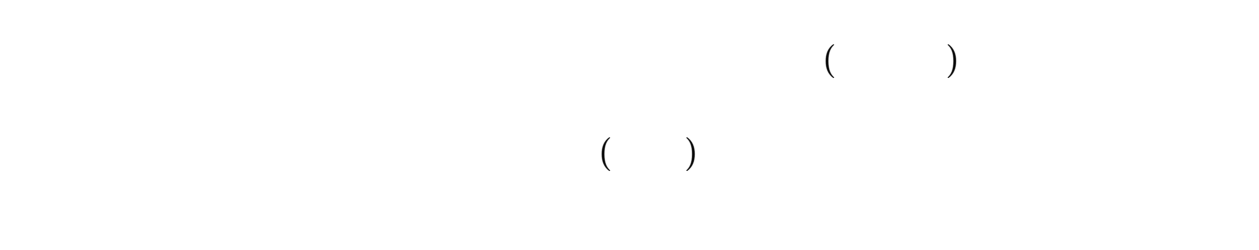

 $100$ 

1.  $\blacksquare$ 

 $2.$  $3.$  $4.$ 

 $\mathbf{u} = \mathbf{u}$ 

至3:00。

 $3$ 

 $9 \t30 \t11 \t30 \t100$ 

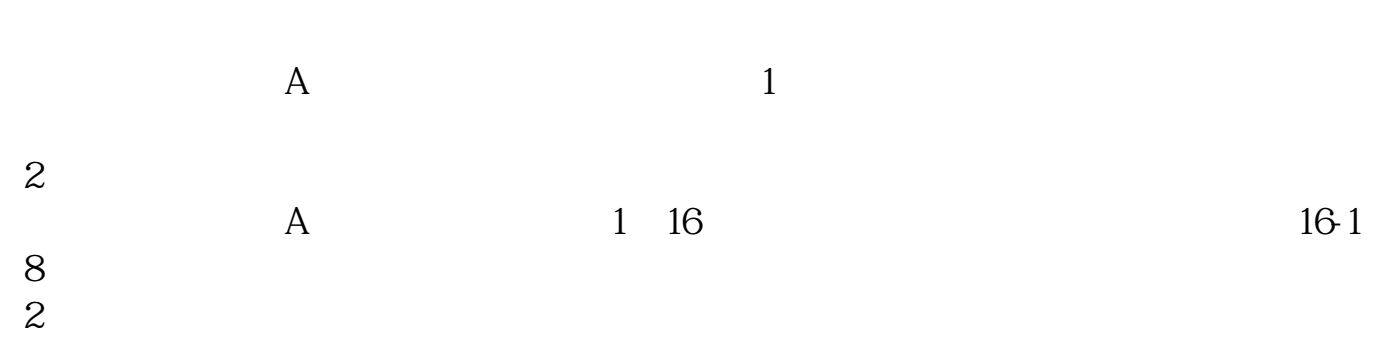

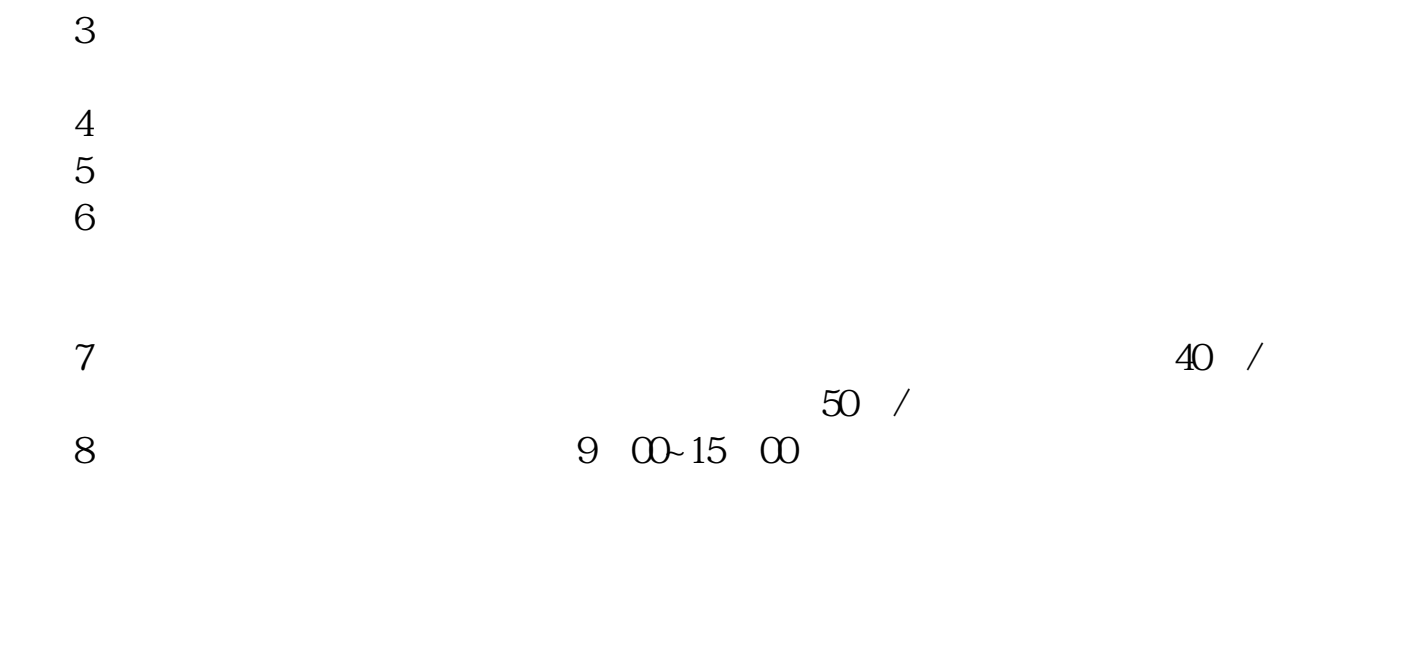

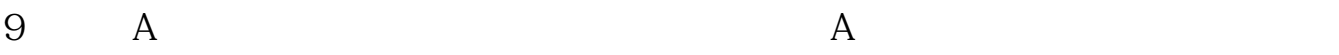

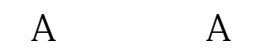

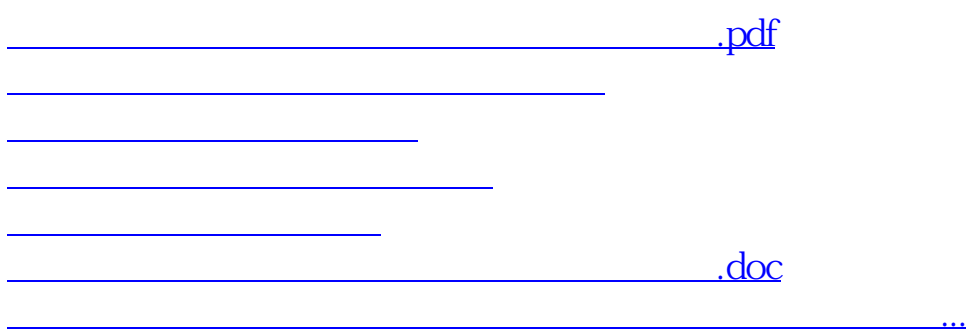

<u><https://www.gupiaozhishiba.com/store/22668366.html></u>